Автор:

В гипервизоре Xen обнаружена опасная уязвимость (СНАБА20114а71086)е подвеляем и моддера

Проблеме не подвержены в фробрамаи прокоторых по жет вы омбоемы в овым вы пускаю наком втежах

Уязвимость вызвана о[шибко](http://xenbits.xen.org/xsa/xsa108.patch)й в коде эмуляции контроллера прерываний х2АРІС, которая позволяла

Дополнение: Amazon и RackSpace устранили уязвимость в своих инфраструктурах ещё до публичного обнародования сведений об уязвимости, они были заранее уведомлены разработчиками Xen. Устранение проблемы потребовало перезагрузки некоторых серверов. Сообщество Xen раскрыло данные об уязвимости в два этапа: вначале были отправлены уведомления избранным организациям, входящим в список закрытой рассылки Xen Security Team, а через несколько дней информация была раскрыта публично.

- 1. Главная ссылка к новости ( http://lists.xenproject.org/archives/htm... )
- 2. OpenNews: Представлен XenGT, механизм виртуализации GPU от компании Intel
- 3. OpenNews: Релиз системы виртуализации Xen 4.4.0

4. [OpenNews: В рамках проекта RT-Xen развиваются средства для Re](http://lists.xenproject.org/archives/html/xen-announce/2014-10/msg00000.html)al-Time

вирту[ализации на базе Xen](http://www.opennet.ru/opennews/art.shtml?num=39370)

 5. [OpenNews: Уязвимость в SCSI-коде QEMU, позволя](http://www.opennet.ru/opennews/art.shtml?num=39279)ющая выйти за пределы госте[вого окружения Xen](http://www.opennet.ru/opennews/art.shtml?num=38540)

 [6. OpenNews: Уязвимост](http://www.opennet.ru/opennews/art.shtml?num=38540)и в Xen, позволяющие из гостевого окружения получить досту[п к хост-системе](http://www.opennet.ru/opennews/art.shtml?num=38064)

[Тип: Проблемы безопасности](http://www.opennet.ru/opennews/art.shtml?num=37263) Ключевые слова: xen, ( найти похожие документы ) При перепечатке указание ссылки на opennet.ru обязательно **Реклама**

id=adv>

–

1.1, продавец кирпичей , 20:19, 01/10/2014 [

ответить до полно полно полно полно полно полно полно полно полно полно полно полно полно полно полно полно по<br>В дости с полно полно полно полно полно полно полно полно полно полно полно полно полно полно полно полно полн смотреть все  $\overline{a}$  [[]  $\overline{b}$  []  $\overline{c}$  [[]  $\overline{c}$  [[]  $\overline{c}$  [[]  $\overline{c}$  [[]  $\overline{c}$  [[]  $\overline{c}$  [[]  $\overline{c}$  [[]  $\overline{c}$  [[]  $\overline{c}$  [[]  $\overline{c}$  [[]  $\overline{c}$  [[]  $\overline{c}$  [[]  $\overline{c}$  [[]  $\overline{c}$  [[] и и подератору и поставление и поставление и поставление и поставление и поставление и поставление и поставлен  $\pm$  /  $\pm$  /  $\pm$ 

Я, как продавец кирпичей, заявляю - кирпичей будет много

```
ответить до полно полно полно полно полно полно полно полно полно полно полно полно полно полно полно полно по<br>В дости с полно полно полно полно полно полно полно полно полно полно полно полно полно полно полно полно полн
смотреть все \overline{a} [[] \overline{b} [] \overline{c} [[] \overline{c} [[] \overline{c} [[] \overline{c} [[] \overline{c} [[] \overline{c} [[] \overline{c} [[] \overline{c} [[] \overline{c} [[] \overline{c} [[] \overline{c} [[] \overline{c} [[] \overline{c} [[] \overline{c} [[] и и подератору и начала по стала по стала по стала по стала по стала по стала по стала по стала по стала по ст
\pm / \pm / \pm / \pm / \pm / \pm / \pm / \pm / \pm / \pm / \pm / \pm / \pm / \pm / \pm / \pm / \pm / \pm / \pm / \pm / \pm / \pm / \pm / \pm / \pm / \pm / \pm / \pm / \pm / \pm / \pm / \pm\pm кирпичей не знаю, но перезагрузок серверов - да.
```
1.3, Аноним, 20:45, 01/10/2014 [ ответить ] [ смотреть все ] [ к модератору ]  $\pm$  /  $-$  В прошлый раз дебиановцы своим секьюрити-апдейтом сломали проброс видюх в гостев... весь текст скрыт

## $\lceil$ п[ока](/openforum/vsluhforumID3/99188.html#3)з[ать](/~%E1%CE%CF%CE%C9%CD) ]

## [1.4](/cgi-bin/openforum/vsluhboard.cgi?az=show_thread&om=99188&forum=vsluhforumID3&omm=3)

, Аноним [, 20](/openforum/vsluhforumID3/99188.html#4):54, 01/10/2014 [ ответить  $\overline{\phantom{a}}$ смотреть все  $\mathbf{1}$  [ к модератору [\]](/openforum/vsluhforumID3/99188.html#4)  –1  $\pm$ / – [Кс](#)тати, у рутковской тоже дырка Могла бы часть доменов сделать pv, а по необход... весь текст скрыт  $\lceil$ показать ]  $2.5$ ан <mark>Аноним</mark> , 21:01, 01:01, 01:01, 01:01, 01:01, 01:01, 01:01, 01:01, 01:01, 01:01, 01:01, 01:01, 01:01, 01:01, 01:01  $\frac{1}{\sqrt{2}}$ [отв](/openforum/vsluhforumID3/99188.html#5)етить до полно полно полно полно полно полно полно полно полно полно полно полно полно полно полно полно по<br>В дости с полно полно полно полно полно полно полно полно полно полно полно полно полно полно полно полно полн [смотрет](/~%E1%CE%CF%CE%C9%CD)ь все  $\overline{a}$ и и подератору и поставление и поставление и поставление и поставление и поставление и поставление и поставлен  $\pm$  /  $\pm$  /  $\pm$ [–](/openforum/vsluhforumID3/99188.html#5)

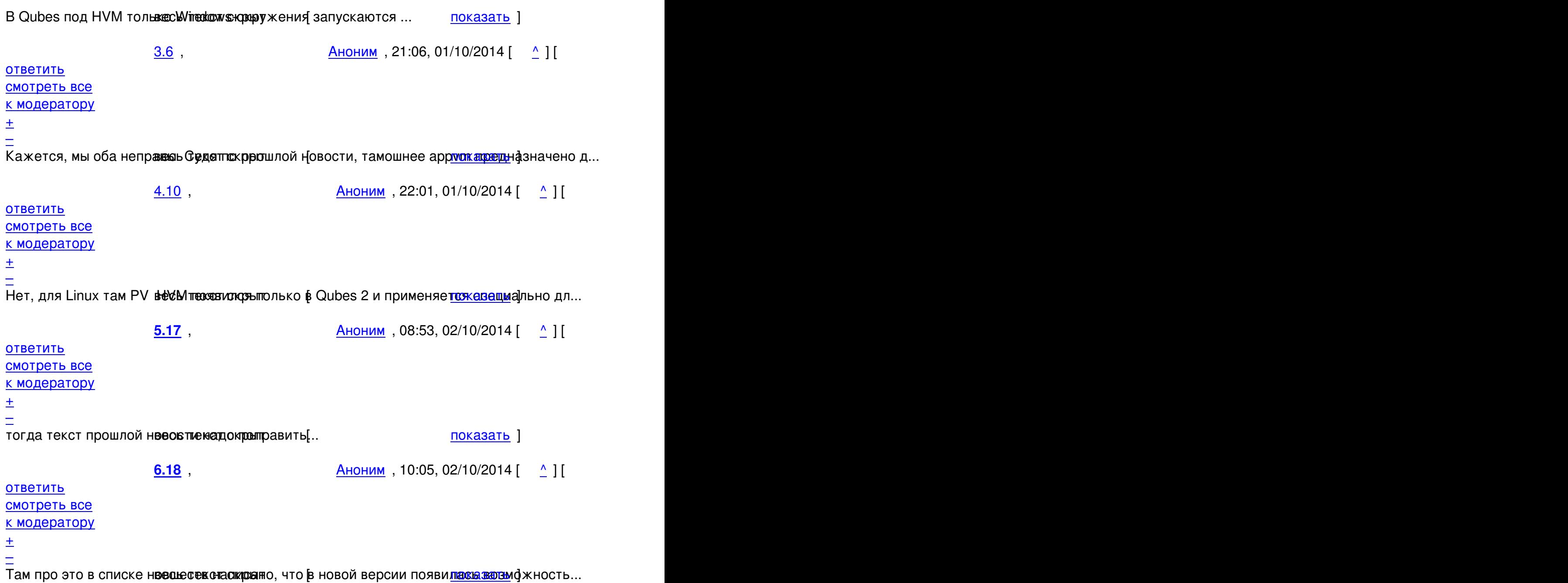

```
3.8 , Аноним</u> , 21:11, 01/10/2014 [ <u>^</u> ] [ ответить ] [ смотреть все ]  [ <u>к модератору ]  +</u> / <u>–</u>
А какая разница - из виндовой программы тебя поимеют или из линуксной ... 
весь текст скрыт
\lceilпоказать
]
2.13
, 
Аноним
, 23:59, 01/10/2014 [
\boldsymbol{\Lambda}\overline{\mathbf{l}}
```
01.10.14 17:09 -

Автор Автор Автор Автор Автор Автор Автор Автор Автор Автор Автор Автор Автор Автор Автор Автор Автор Автор Ав<br>Автор Автор Автор Автор Автор Автор Автор Автор Автор Автор Автор Автор Автор Автор Автор Автор Автор Автор Ав

```
ответить
\overline{\phantom{a}}смотреть все
\overline{ } \overline{ } \overline{к модератору
]  
+4
\pm/
\frac{1}{3.16}3.16 , 
user , 08:19, 02:19, 02:19, 02:19, 02:19, 02:19, 02:19, 02:19, 02:19, 02:19, 02:19, 02:19, 02:19, 02:19, 02:19
\frac{1}{\sqrt{2}}ответить до полно полно полно полно полно полно полно полно полно полно полно полно полно полно полно полно по<br>В дости с полно полно полно полно полно полно полно полно полно полно полно полно полно полно полно полно полн
смотреть все \overline{a} [[] \overline{b} [] \overline{c} [[] \overline{c} [[] \overline{c} [[] \overline{c} [[] \overline{c} [[] \overline{c} [[] \overline{c} [[] \overline{c} [[] \overline{c} [[] \overline{c} [[] \overline{c} [[] \overline{c} [[] \overline{c} [[] \overline{c} [[] ка и поставка и поставка и поставка и поставка и поставка и поставка и поставка и поста
\pm / \pm / \pm / \pm / \pm / \pm / \pm / \pm / \pm / \pm / \pm / \pm / \pm / \pm / \pm / \pm / \pm / \pm / \pm / \pm / \pm / \pm / \pm / \pm / \pm / \pm / \pm / \pm / \pm / \pm / \pm / \pm–
 Если вдоль, то не интересно
```

```
 Аноним, 21:11, 01/10/2014 [ ответить ] [ смотреть все ] [ к модератору ] -1 \pm iТеперь эластичность им пригодится - их натянут А эти могут переименоваться в...
весь текст скрыт
\lceilпоказать
]
1.9
, 
Нимо Ан
, 21:57, 01/10/2014 [
ответить
\overline{\phantom{a}}смотреть все
\overline{ } \overline{ }к модератору
]  
–1
\pm/
–
Только я задумал попробовать детище Рутковской... 
                         <u>2.11</u>, Витрина Аноним , 22:13, 01/10/2014 [ \Delta ] [
ответить до полно полно полно полно полно полно полно полно полно полно полно полно полно полно полно полно по<br>В дости с полно полно полно полно полно полно полно полно полно полно полно полно полно полно полно полно полн
смотреть все \overline{a}
```

```
01.10.14 17:09 -
к модератору
\pmДаа, с этой уязвимоственствой корка преотт точно сломают...
                                                                    показать 1
2.12, Рутковска, 23:40, 01/10/2014 [^] [ ответить ] [ смотреть все ] [ к модератору ] -1
\frac{1}{\sqrt{2}}Ща рожу
  1.14, АнонимусРекс, 05:17, 02/10/2014 [ОТВЕТИТЬ ] [СМОТРЕТЬ ВСЕ ] [К МОДЕРАТОРУ]
\frac{1}{\sqrt{2}}и это в который уже раз. при этом, ксенолюбители все еще кричат о том что у них
система безопаснее чем kvm
  1.19, Аноним, 10:18, 02/10/2014 [ ответить ] [ смотреть все ] [ к модератору ] \pm/\pmАмазон ребутал сотни виртуалок, все перегрузились шустро А вот парочка виртуаль...
весь текст скрыт
ſ
показать
1
Ваш комментарий
```
Read more http://www.opennet.ru/opennews/art.shtml?num=40724